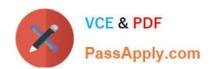

# 70-779<sup>Q&As</sup>

Provisioning SQL Databases

# Pass Microsoft 70-779 Exam with 100% Guarantee

Free Download Real Questions & Answers PDF and VCE file from:

https://www.passapply.com/70-779.html

100% Passing Guarantee 100% Money Back Assurance

Following Questions and Answers are all new published by Microsoft
Official Exam Center

- Instant Download After Purchase
- 100% Money Back Guarantee
- 365 Days Free Update
- 800,000+ Satisfied Customers

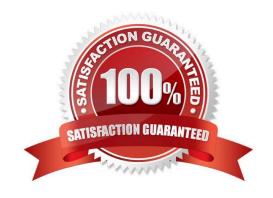

#### **QUESTION 1**

Your network contains a folder that has data files m various formats.

You need to identify how many files of each extension type are in the folder by using Query Editor.

What should you do?

- A. Create a query that uses a file source, and then use the Count Values command on the Transform tab.
- B. Create a query that uses a folder source, and then use the Group By command on the Home tab.
- C. Create a query that uses a file source, and then use the Group By command on the Home tab.
- D. Create a query that uses a folder source, and then use the Count Values command on the Transform tab.

Correct Answer: B

#### **QUESTION 2**

You have a query that retrieves customers and their locations. You have a sample of the data as shown in the following table.

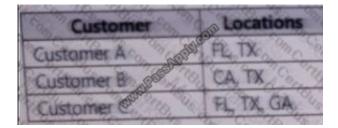

Additional customers and locations are added frequently.

You need to transform the data as shown in the following table.

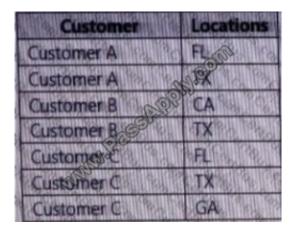

What should you do?

A. Select the Locations columns and then select Split Column by Delimiter. Use a comma as the delimiter and split into

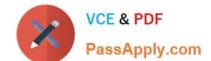

### https://www.passapply.com/70-779.html 2021 Latest passapply 70-779 PDF and VCE dumps Download

rows.

- B. Select the Locations columns and then select Split Column by Delimiter. Use a comma as the delimiter and split into columns.
- C. Select the Customer columns, and then click Unpivot Columns.
- D. Select the Customer columns, and then click Unpivot Other Columns.

Correct Answer: A

#### **QUESTION 3**

You have a query as shown in the following exhibit.

### https://www.passapply.com/70-779.html

2021 Latest passapply 70-779 PDF and VCE dumps Download

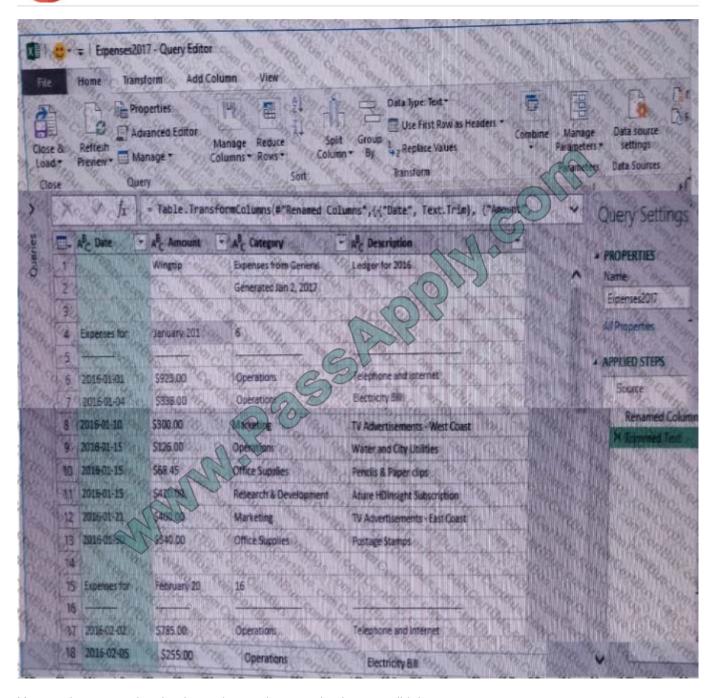

You need to ensure that the data only contains rows that have a valid date.

Which three actions should you perform in sequence? To answer, move the appropriate actions from the list of actions to the answer are in the correct order.

Select and Place:

4/8

### https://www.passapply.com/70-779.html 2021 Latest passapply 70-779 PDF and VCE dumps Download

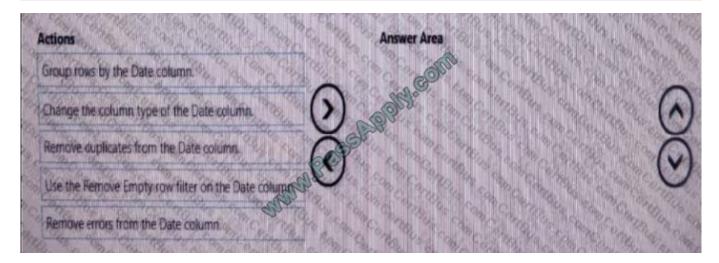

#### Correct Answer:

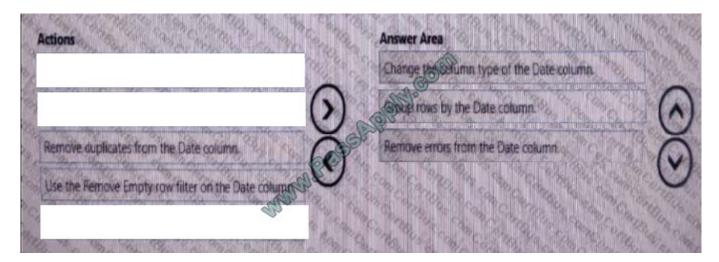

#### **QUESTION 4**

You have a Power Pivot data model that contains a table named DimProduct DimProduct has seven columns named ProductKey, ProductLabel, ProductName, ProductDescription, ProductSubCategoryKey, Manufacturer, and Brand.

Only the members of the product team use all the data in the DimProduct table.

You need to simplify the model for other users by hiding all the columns except ProductName.

What should you do?

- A. Create a perspective that has only the ProductName field from DimProduct selected.
- B. Select all the columns in DimProduct except ProductName, right-click the columns, and then click Hide from Client Tools.
- C. Edit the Default Field Set for DimProduct and add ProductName to the Default Field.
- D. Edit the Table Behavior settings for DimProduct and add ProductName to the Default Label.

### https://www.passapply.com/70-779.html

2021 Latest passapply 70-779 PDF and VCE dumps Download

Correct Answer: B

https://support.office.com/en-us/article/hide-columns-and-tables-in-power-pivot-ddf5b1f2-2ed2-4bdb-8f78-6f94503ca87a

#### **QUESTION 5**

You have the Excel worksheet shown in the exhibit.

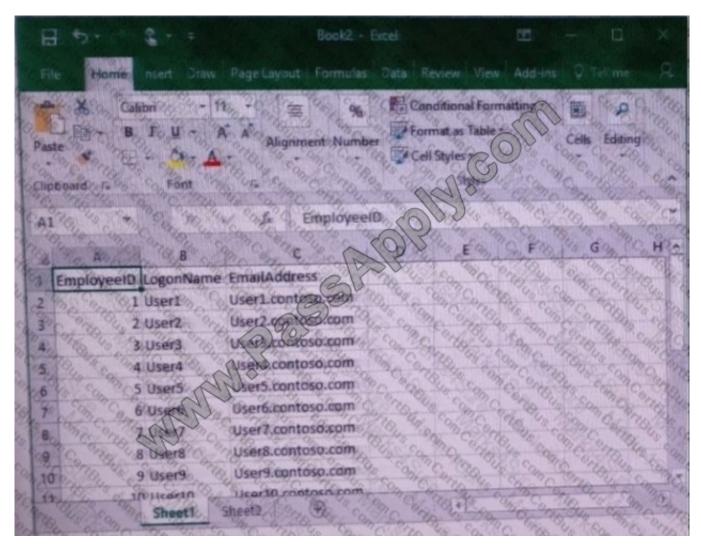

You need to transform the data by using Query Editor. What should you do first?

- A. From the Data tab, click From Table/Range.
- B. From the Data tab, click Flash Fill.
- C. From the Data tab, click Consolidate.
- D. From the Insert tab, click Store.

Correct Answer: A

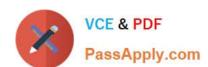

## https://www.passapply.com/70-779.html 2021 Latest passapply 70-779 PDF and VCE dumps Download

Latest 70-779 Dumps

70-779 PDF Dumps

70-779 VCE Dumps

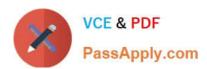

To Read the Whole Q&As, please purchase the Complete Version from Our website.

# Try our product!

100% Guaranteed Success

100% Money Back Guarantee

365 Days Free Update

**Instant Download After Purchase** 

24x7 Customer Support

Average 99.9% Success Rate

More than 800,000 Satisfied Customers Worldwide

Multi-Platform capabilities - Windows, Mac, Android, iPhone, iPod, iPad, Kindle

We provide exam PDF and VCE of Cisco, Microsoft, IBM, CompTIA, Oracle and other IT Certifications. You can view Vendor list of All Certification Exams offered:

https://www.passapply.com/allproducts

### **Need Help**

Please provide as much detail as possible so we can best assist you. To update a previously submitted ticket:

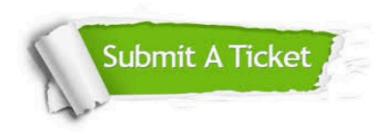

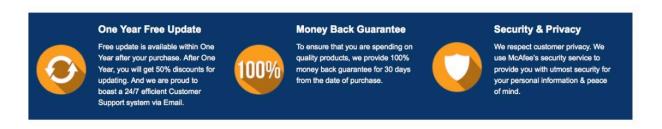

Any charges made through this site will appear as Global Simulators Limited.

All trademarks are the property of their respective owners.

Copyright © passapply, All Rights Reserved.